# *ESCUELA DE DISEÑO Y COMUNICACIÓN VISUAL*

# *CONTABILIDAD II*

# *EXAMEN FINAL PRIMER TÉRMINO AÑO LECTIVO 2012 – 2013*

**NOMBRE: \_\_\_\_\_\_\_\_\_\_\_\_\_\_\_\_\_\_\_\_\_\_\_\_\_\_\_\_\_\_\_\_\_\_\_\_\_\_\_\_\_\_\_\_\_\_\_\_\_\_\_\_\_\_**

# **PRIMER TEMA (30 puntos)**

### **PUNTO DE EQUILIBRIO**

Los ejecutivos están desarrollado el Plan Anual de Utilidades. Acaban de revisar las cifras preliminares y se muestran preocupados por la utilidad de \$11.000 que se indican sobre un volumen de 20.000 unidades. El costo fijo de \$99.000 parece ser elevado y tienen ciertas dudas a modificar el precio unitario de venta de \$10. Existe un acuerdo general de que la meta de utilidad deberá ser de \$30.000. El presente caso se centra en varias alternativas sugeridas durante la junta del comité ejecutivo, que precisamente ha terminado de revisar el Plan tentativo de Utilidades.

En primer lugar, se pide:

- a. Calcular el punto de equilibrio sobre los datos preliminares
- b. La cantidad de unidades que deberían venderse para obtener la meta de utilidad (\$30.000)

En segundo lugar, se pide considerar las siguientes alternativas:

# Alternativa 1

Se prevé un incremento del 20% del precio de venta. El ejecutivo de ventas estima que esto provocará una caída en las ventas de aproximadamente 15% en las unidades que pueden venderse. ¿Cuáles serían el margen de contribución y la nueva utilidad? ¿Cuál sería el nuevo punto de equilibrio (montos y cantidad)?.

#### Alternativa 2

Se espera una disminución de \$25.000 en costos fijos y una disminución del 6% en costos variables. ¿Cuáles serían el margen de contribución, el punto de equilibrio (montos y cantidad) y la utilidad?

#### **SEGUNDO TEMA (35 puntos)**

# **SISTEMAS DE COSTOS POR ÓRDENES DE PRODUCCIÓN**

Se presenta un Inventario Inicial de Producción en Proceso y que corresponde a la orden nro. 19, conformada como sigue:

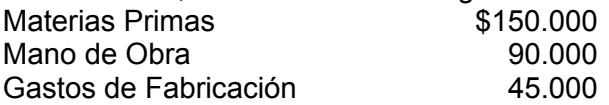

Durante el mes se realizaron las siguientes operaciones:

1. Se compraron Materias Primas por la cantidad de \$250.000. Se pagó con cheque.

ESPOL - EDCOM Página 1

Created with Print2PDF. To remove this line, buy a license at: http://www.software602.com/

- 2. Durante el mes se incorporó a la producción las órdenes nro. 19 y 20, y se solicitan Materias Primas por \$150.000, y que debe aplicarse como sigue: Orden Nro. 19 \$ 50.000 Orden Nro. 20 100.000
- 3. Se pagaron jornales por la cantidad de \$240.000 y la aplicación debió efectuarse de la siguiente manera: Orden Nro. 19 \$ 60.000
	- Orden Nro. 20 180.000
- 4. La aplicación de los Gastos de Fabricación se la efectúa mediante la cuota hora/hombre de la siguiente manera: Orden Nro. 19 3.000 Horas/hombre a \$10,00

Orden Nro. 20 6.000 Horas/hombre a \$15.00

5. Los Gastos de Fabricación reales fueron los siguientes:

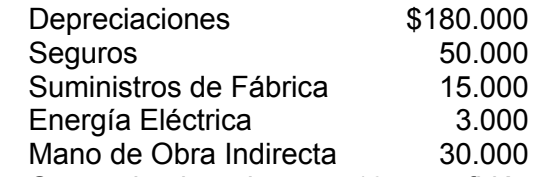

- 6. Se termina la orden nro. 19, transfiriéndola a Productos Terminados.
- 7. Se vende la orden nro. 19, con una utilidad del 45% sobre el costo de producción.

Con los datos anteriores, efectúe:

- a. Todos los asientos que son necesarios para la respectiva contabilización.
- b. Auxiliar por cada orden de producción.

# **TERCER TEMA (35 puntos)**

#### **ESTADOS FINANCIEROS**

Con los datos que se dan a continuación, efectúe: Estado de Fabricación, Estado de Pérdidas y Ganancias y Balance General.

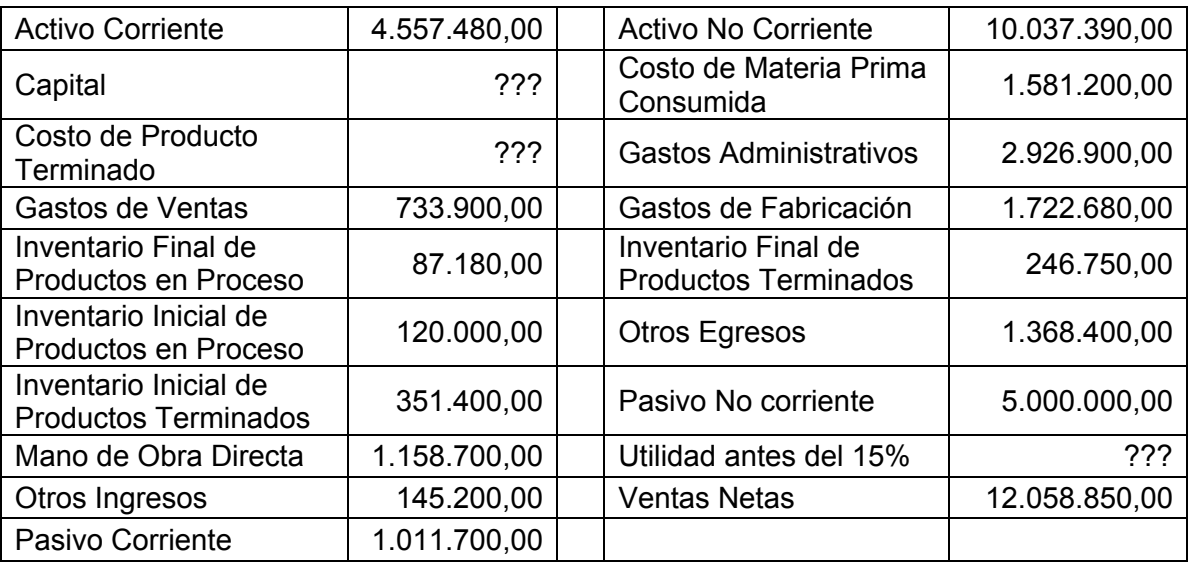

ESPOL - EDCOM Página 2